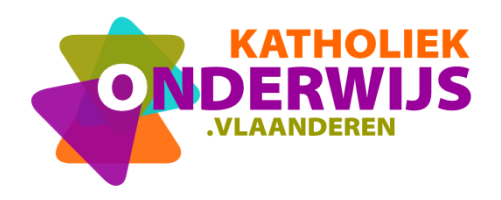

## **Makey Makey stappenplan 3: Maak van je toetsenbord een piano**

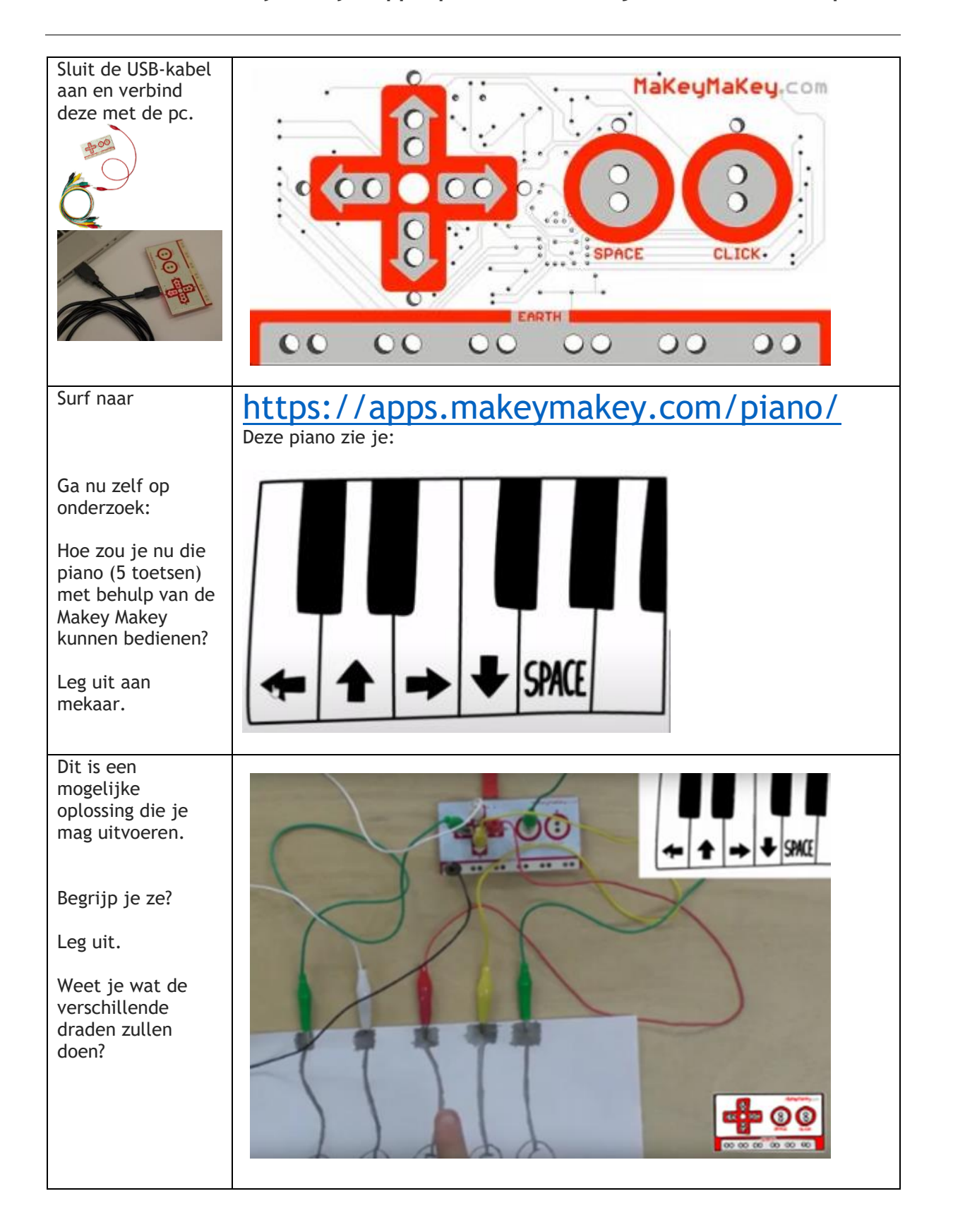

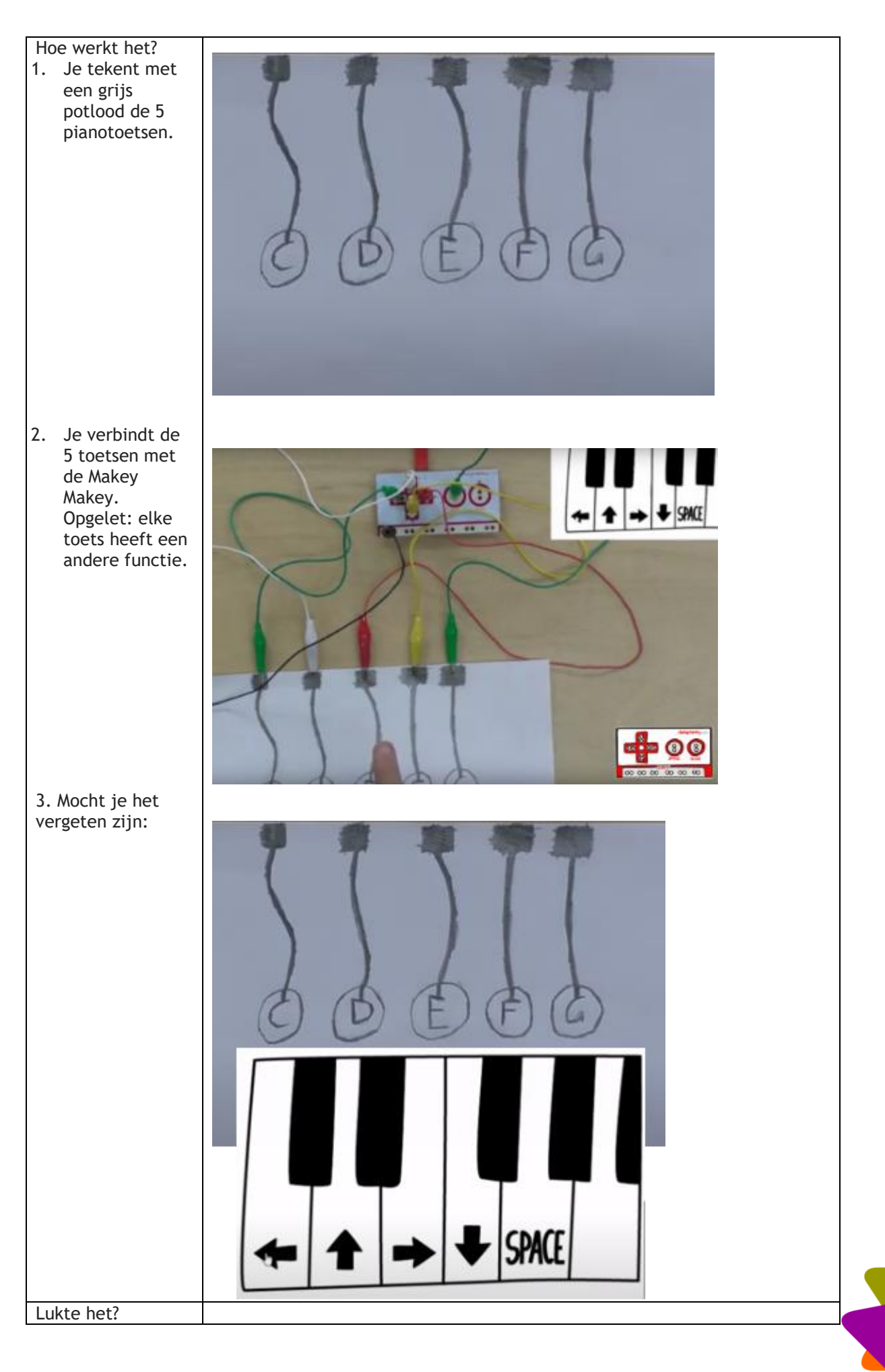

**2** van **3**

Vergeet de zwarte draad niet in "earth" te steken en het andere einde tussen je vingers te houden.

Kan je nu piano spelen?

Je kan natuurlijk je blad papier vervangen door 5 overrijpe bananen. Wedden dat je er ook piano mee kan spelen?

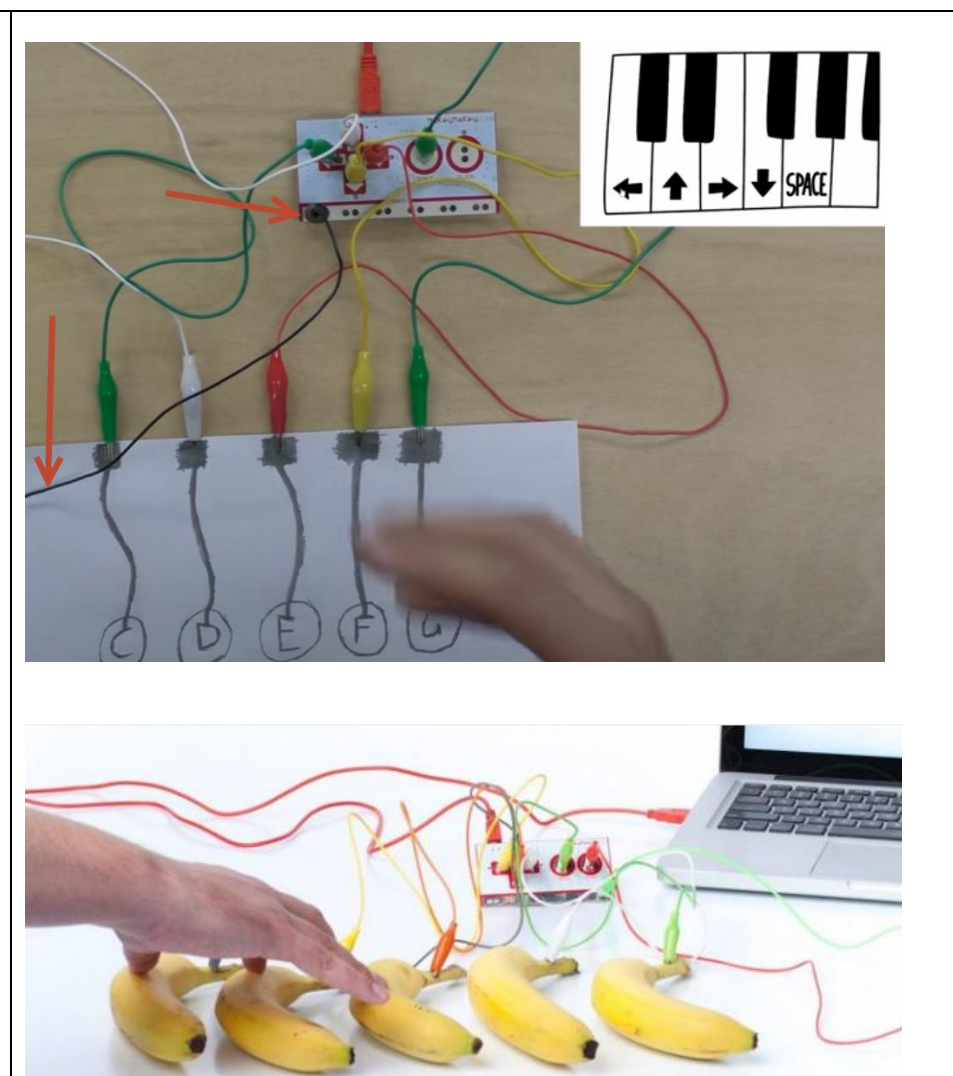

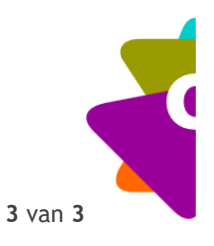